**To:** DOPM All Users DOPMAllUsers@uabmc.edu

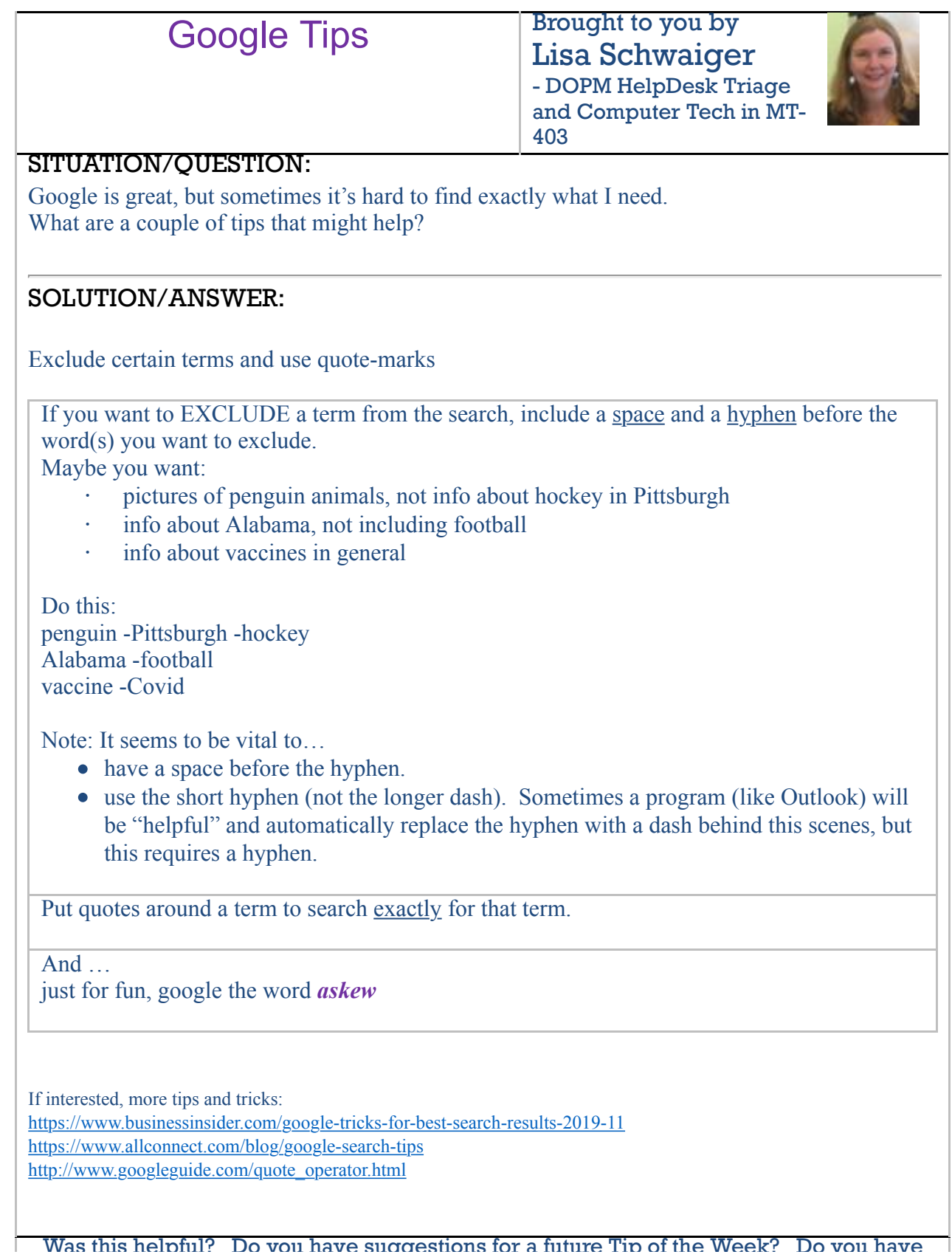

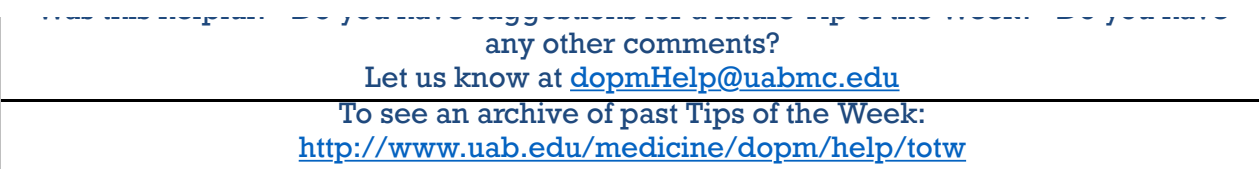